### За какво служи комбобоксът?

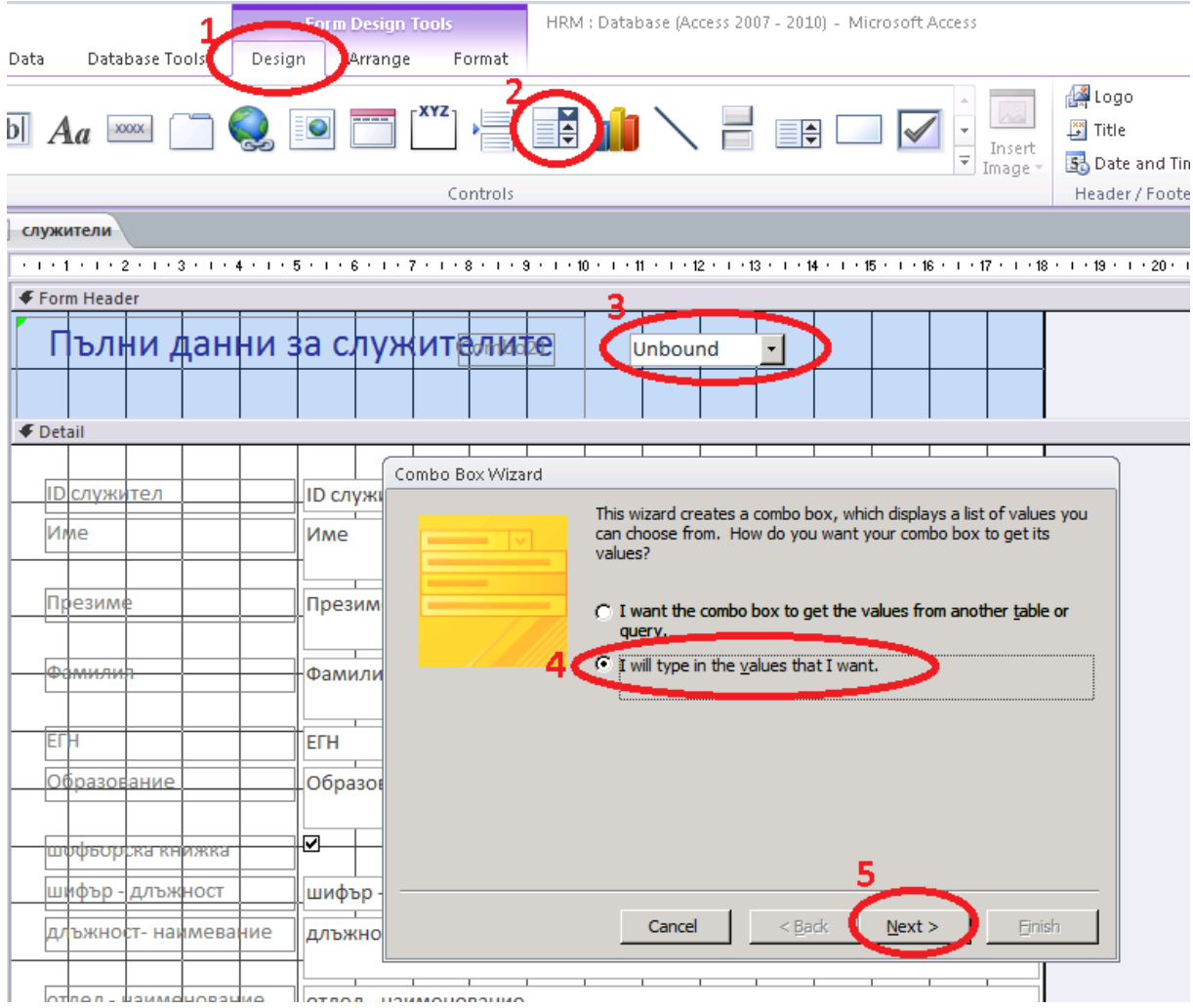

## Как се прави комбобокс, в който се задават ръчно опциите за избор?

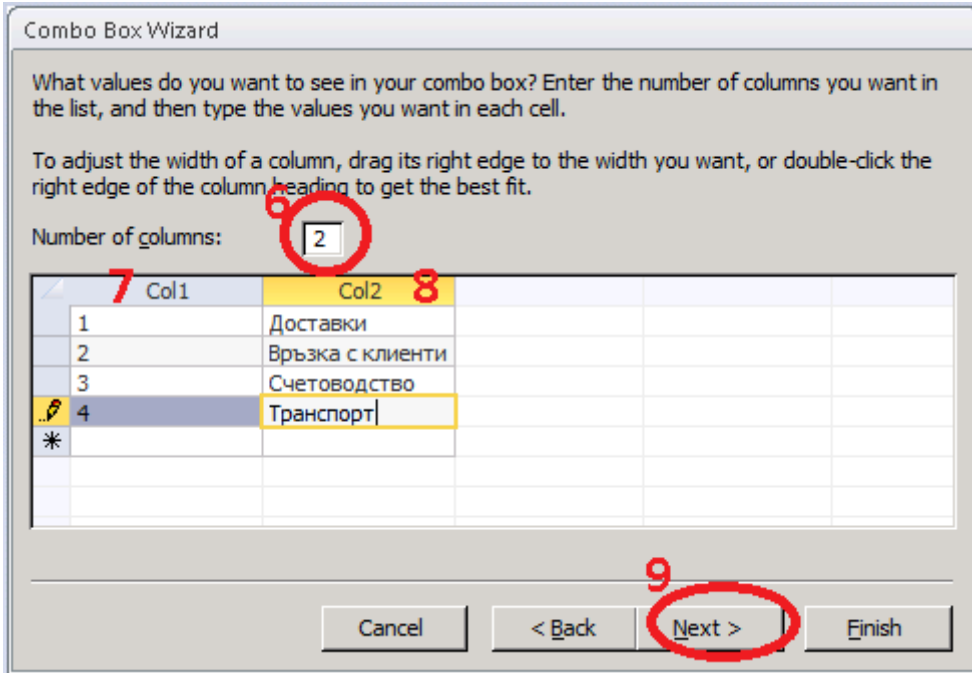

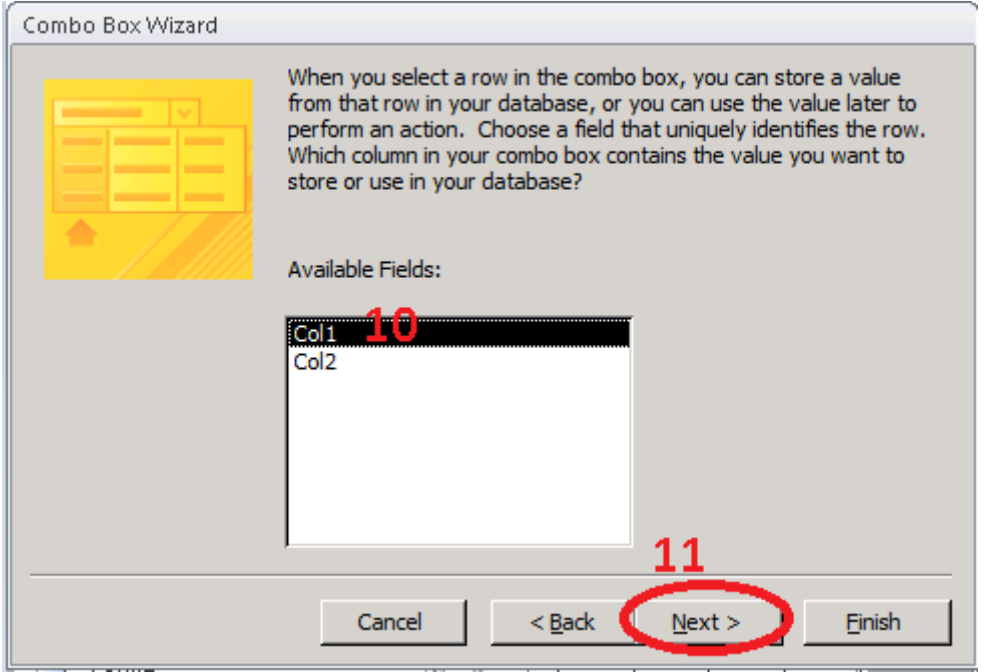

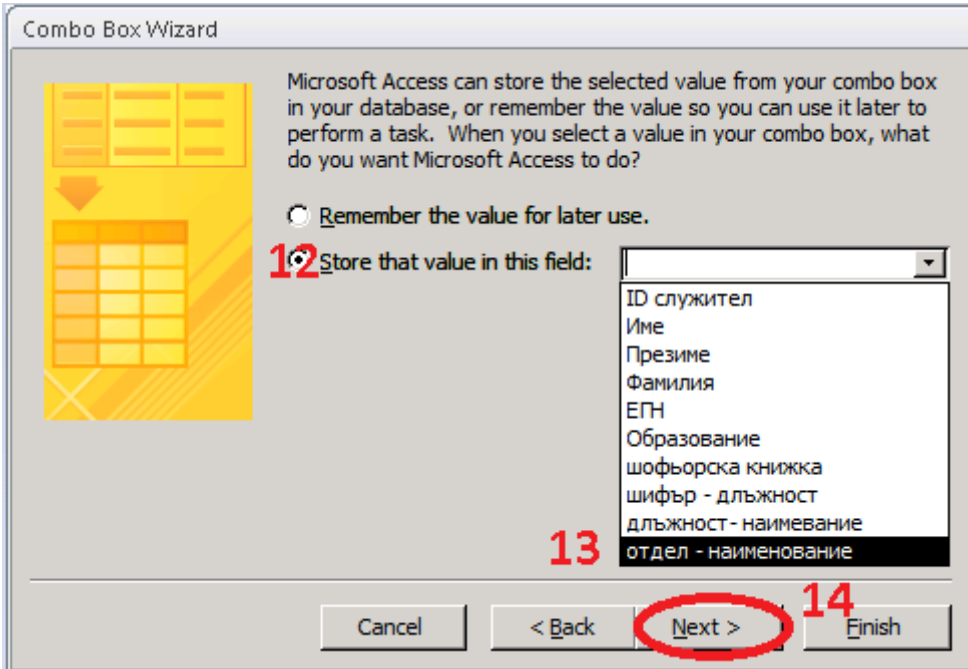

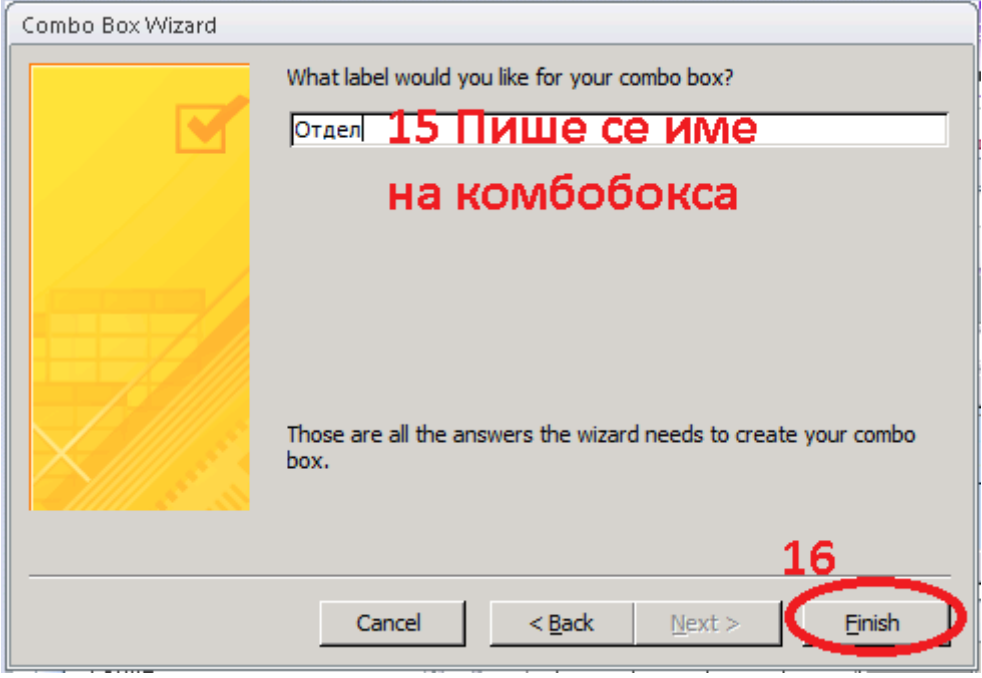

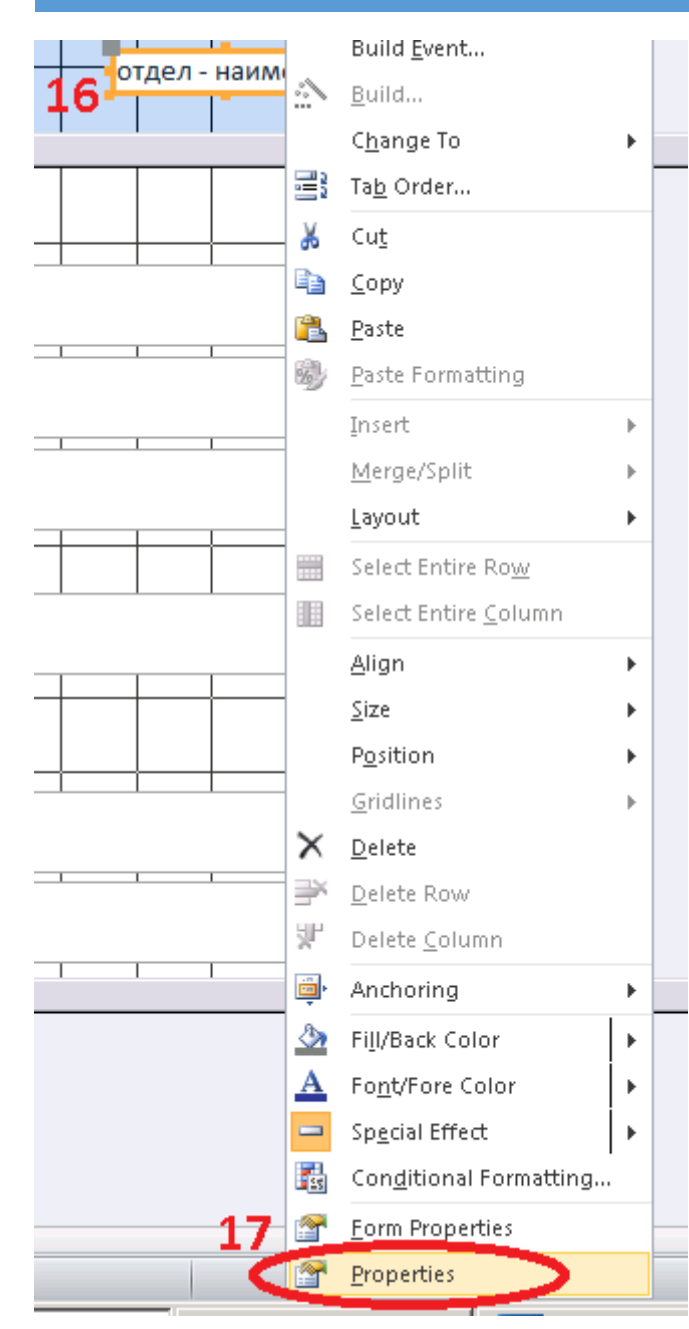

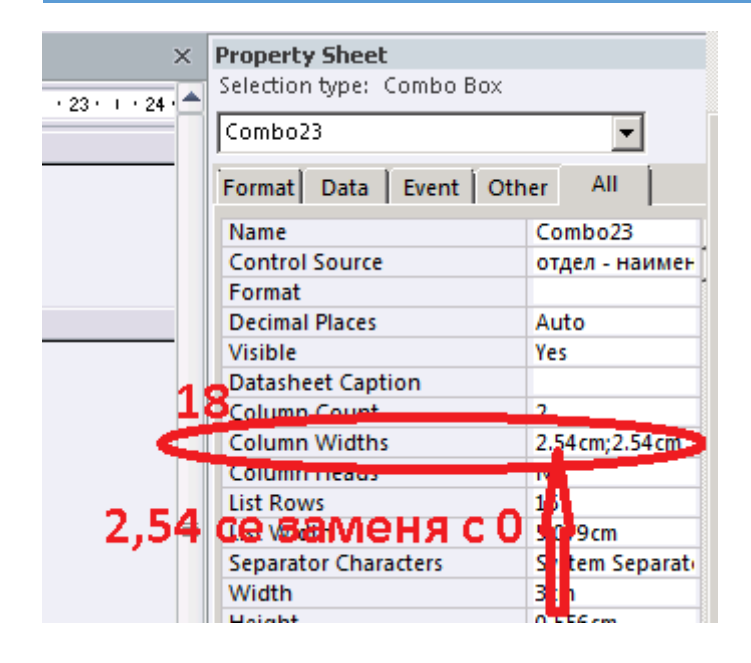

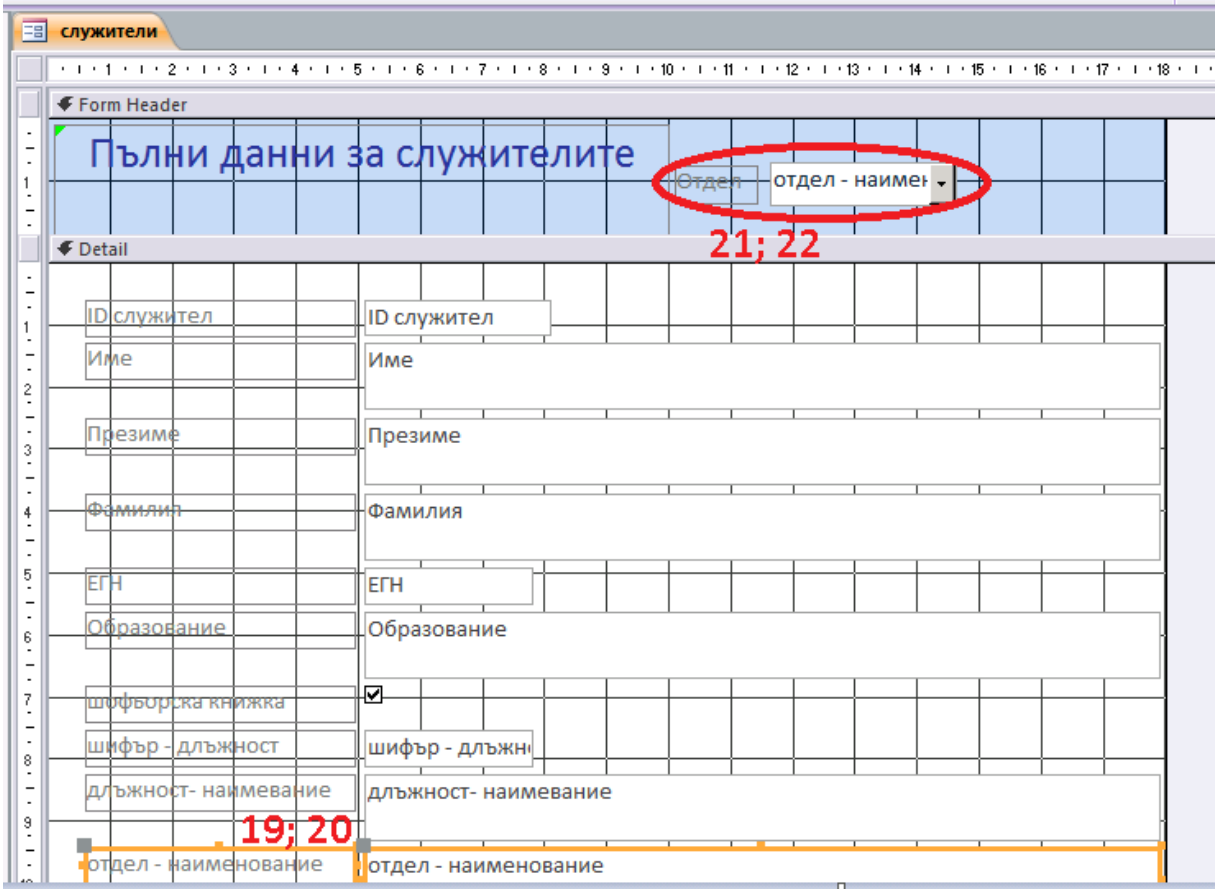

За да се виждат в комбобокса критериите за избор само по веднъж, а не толкова пъти, колкото записи има за тях (ако в отдел "Счетоводство" има 10 служителя не искаме да виждаме в комбобокса 10 пъти отдел Счетоводство, а само веднъж), трябва да се ГРУПИРАТ данните.

ИТУ, 01.2016 Изготвил: ас. д-р М. Бонева Одобрил: Доц. д-р А. Петков

Как се групират данни в комбобокс?

Как се обвързва комбобокс с подчинен обект (Subform, Subreport)?

Как се прави комбобокс, който чете данни от друг обект в базата данни? В горния колонтитул (хедър) на фомата се създава бутон, който да взема данни от поле, което съществува във вече създадена таблица. Например във фома "Служители" се създава комбобокс ЕГН, за да могат бързо да се намират записите за конкретен човек.